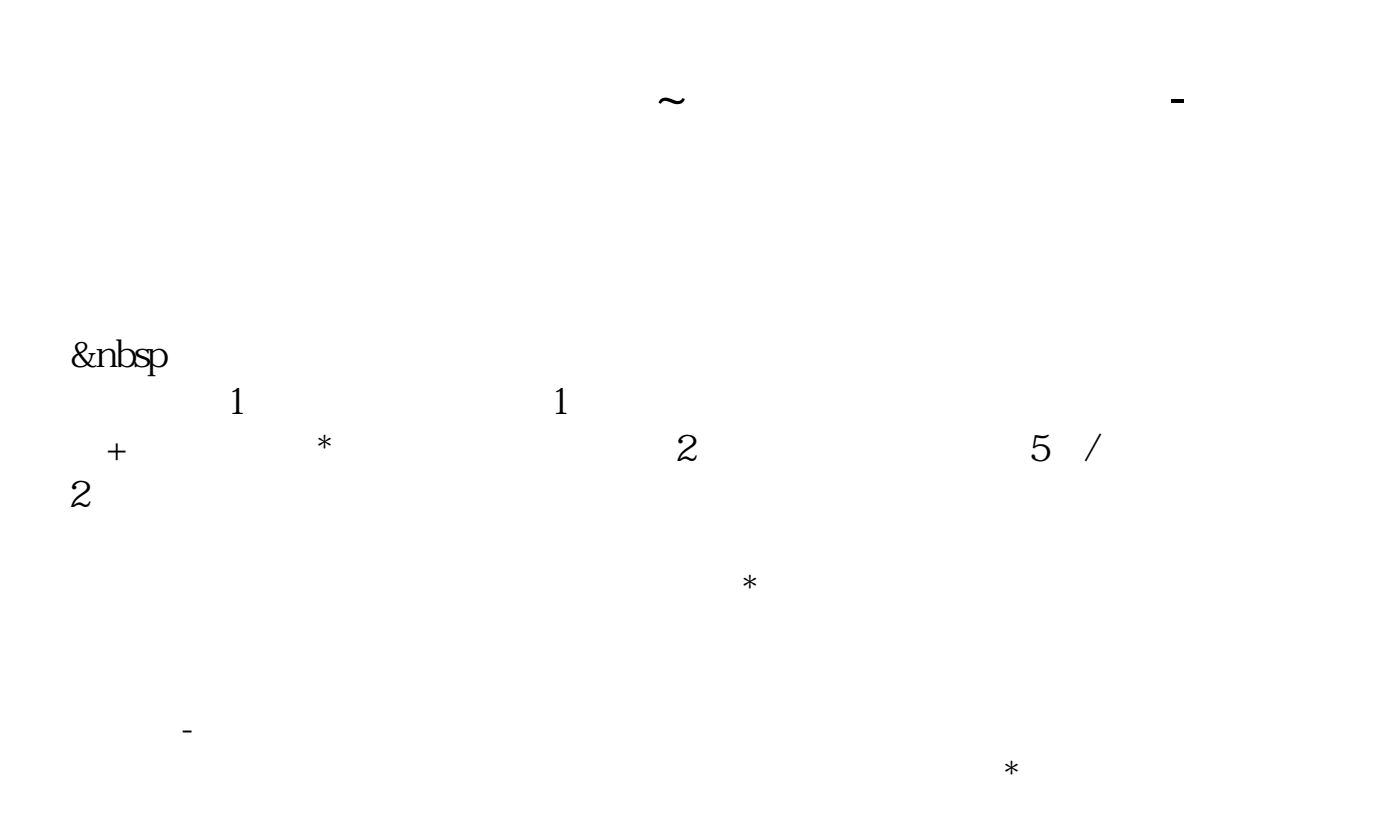

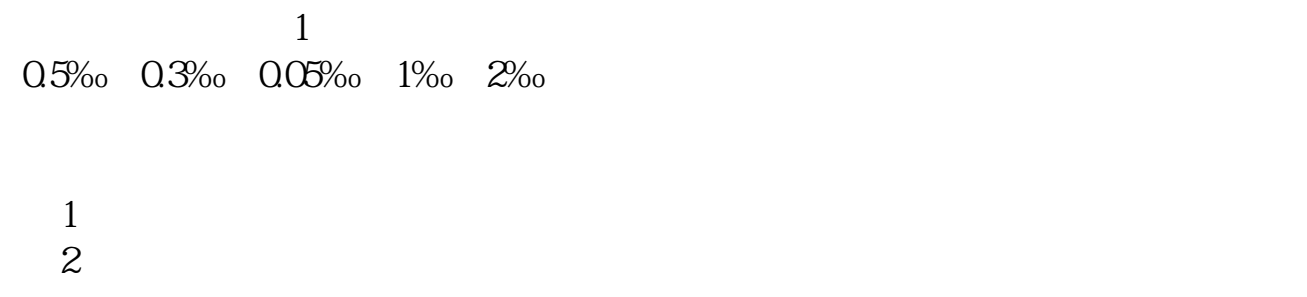

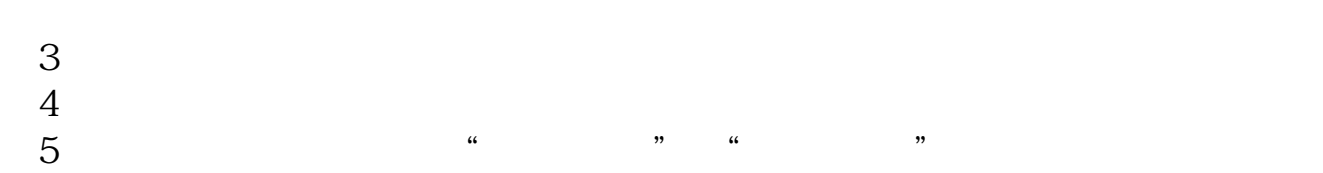

 $2<sub>o</sub>$ 

 $10$ 

 $)$ 

 $\Gamma$ 

 $\mathbf 1$ 

 $\geq 1$ 

 $500$ 

 $2<sub>l</sub>$ 

 $\overline{2/4}$ 

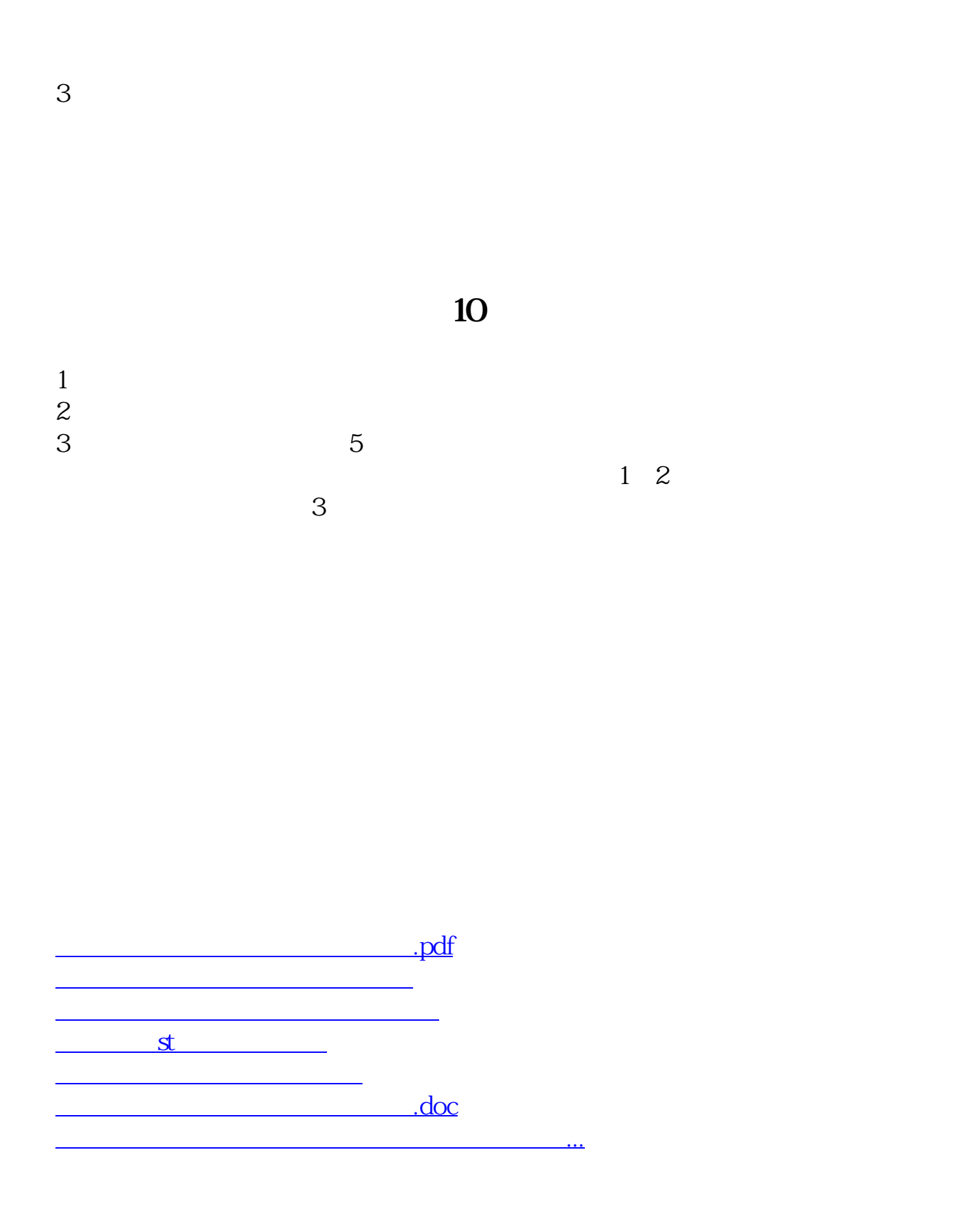

<https://www.gupiaozhishiba.com/article/34382479.html>